## Mastering Drupal 8

Thank you unquestionably much for downloading Mastering Drupal 8. Maybe you have knowledge that, people have see numerous period for their favorite books gone this Mastering Drupal 8, but end happening in harmful downloads.

Rather than enjoying a good book in the same way as a cup of coffee in the afternoon, on the other hand they juggled like some harmful virus inside their computer. Mastering Drupal 8 is straightforward in our digital library an online entry to it is set as public therefore you can download it instantly. Our digital library saves in merged countries, allowing you to acquire the most less latency era to download any of our books behind this one. Merely said, the Mastering Drupal 8 is universally compatible taking into account any devices to read.

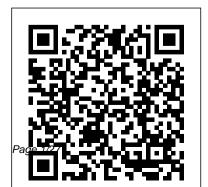

Build Cloud-Based Business Applications from the Ground Up Packt Publishing Ltd Finally, Drupal Made Easy: A Step-By-Step Guide from Planning to Finished Site The open source content management system Drupal offers amazing flexibility, sophistication, and power. The catch? Many first-time users find it difficult to get started, and most Drupal books don 't help with the initial stages. Drupal™ User 's Guide is different: easy to use, fun to read, practical, and complete! Long-time Drupal site developer Emma Jane Hogbin guides you through every step of building sites with Drupal, from installation and site planning through launching your first site. Drawing on her experience teaching thousands of beginners, she covers both Drupal and Web design tasks, showing exactly how they fit together. Drupal™ User 's Guide shows how

to use Drupal 7's newest improvements to build more modern, manageable sites for any business or organization. Hogbin covers crucial topics other Drupal books ignore, including search engine optimization and accessibility. Walk through installing Drupal on Mac OS X and Linux Web servers Get comfortable with Drupal 7's new administrative interface Build a basic site in minutes Create S M A R T (Specific, Measurable, Attainable, Realistic, Timely) site goals Audit your existing content so you can make the most of it Explore, choose, and customize Drupal themes Walk through building a community site with private discussion area Build a complete business association directory site Use Web forms to capture and display any kind of content Take advantage of Drupal's powerful Views module Choose the right Drupal and third-party

modules to build virtually any site Optimize your site for Google and other search engines Use advanced techniques to improve your visitors 'experiences If you want to create great sites with Drupal – with no hassle, no confusion, and no degree in computer science – this is the book for you! Drupal 8 Quick Start Guide Penguin Harness the power of Drupal 8 to create enterprise-grade, highly scalable websites About This Book Build complete, complex websites with no prior knowledge of web development entirely using the intuitive Drupal user interface Ensure your sites are modern, responsive and mobile-friendly through utilizing the full features available in Drupal 8 Quickly master theme administration, custom block layouts, views, and the Twig template structure Who This Book Is For This course is suitable for web developers, designers, as well

as web administrators who are keen on building modern, scalable websites using Drupal 8 and its wide range of new features What You Will Learn Set up a local "stack" development environment and install your first Drupal 8 site Find out what is available in the Drupal 8 core Integrate third-party front-end and back-end libraries with Drupal Understand the plugin system that powers many of Drupal 8's new APIs to extend its functionality Build custom block layouts with reusable and fieldable blocks Work with the new Twig PHP templating engine Develop a theme from scratch following a step-by-step project outline In Detail This Drupal 8 course takes you through the journey of building, extending, and customizing websites to build highly scalable and enterpriseready websites. The first part—Learning Drupal 8—takes you step by step through building a Drupal 8 website. You will start with the basics, such as setting up a local "stack" development

environment and installing your first Drupal 8 site, then we move on to image and media handling and extending Drupal modules. This section will help you get to grips with the modular nature of Drupal, and you'll learn how to extend it by adding new functionalities to create your new modules. After learning to develop and manage a modern and responsive website using Drupal 8, you'll start exploring different techniques to take advantage of the new Drupal 8 features. The next module—Drupal 8 Development Cookbook—is beautiful, responsive Drupal 8 websites while your go-to guide to experimenting with all of Drupal 8's features through helpful recipes. You will explore techniques to customize and configure the Drupal environment, create blocks and custom modules, as well as make your web apps responsive by harnessing the mobile-first feature of Drupal 8. This module will also show you how to incorporate multilingual facilities in your sites, use web

services and third-party plugins with your applications from inside Drupal 8, and test and deploy your apps. In the third part—Drupal 8 Theming with Twig—you will master Drupal 8's new Twig templating engine to customize the look and feel of your website. This section will walk you through a real-world project to create a Twig theme from concept to completion while adopting best practices to implement CSS frameworks and JavaScript libraries. You will see just how quick and easy it is to create avoiding the common mistakes that many frontend developers make. By the end, you will have learned how to develop, manage, extend, and customize an enterprise-level website. This Learning Path combines some of the best that Packt has to offer in one complete, curated package. It includes content from the following Packt products: Learning Drupal 8 by Nick Abbott and Richard Jones Drupal 8

Development Cookbook by Matt Glaman Drupalserve all your development needs. Pro 8 Theming with Twig by Chaz Chumley Style and approach This course offers a thorough coverage of developing, managing, extending, and designing highly scalable websites using the Drupal 8 platform. Filled with practical examples and recipes, this course is a great combination of example-driven learning complemented by interesting techniques to take advantage of the Drupal platform.

Learning Drupal 6 Module Development CRC Press

MEAN Stack Development enables you quickly learn everything needed to wo effectively with MEAN, from setting up your toolstack to rolling out your free servers, and deploying on any device. will also learn to build scripts with Grupal Gulp, Webpack, and Vagrant and he to deploy to the web and mobile using Phonegap. Harness JavaScript to creat dynamic and easily-maintainable applications fast and 100% free Masters

Write free, open-source, cross-platform, dynamic JavaScript applications that can run anywhere using the MEAN stack - MongoDB, ExpressJS, AngularJS, and Node.js. With this book Mac developers will get the tools needed to set up, write code once, and be able to deploy code on any device. You will be able to cut development time by using one stack to

MEAN Stack Development enables you to quickly learn everything needed to work effectively with MEAN, from setting up your toolstack to rolling out your free servers, and deploying on any device. You will also learn to build scripts with Grunt and Gulp, Webpack, and Vagrant and how to deploy to the web and mobile using Phonegap. Harness JavaScript to create dynamic and easily-maintainable applications fast and 100% free. Master the MEAN stack with this book today. What You Will Learn Utilize JavaScript for the entire development cycle from front end to back end, database and deployment. Learn to write responsive code that can be deployed on any device. Become a wellrounded developer and be able to understand the entire development cycle. Learn to utilize free open source and cloud

Page 5/27 April, 18 2024

services to deploy production-grade code. Who This Book Is For Front or back end Mac developers familiar with JavaScript and interested in utilizing the MEAN stack to deploy successful apps on all devices. Mastering Ruby on Rails Packt Publishing Ltd Python for Web Python definitely tops the charts when it comes to ease of use and beginner-friendly learning curve in the world of programming languages. At the same time, Python is essential when it comes to writing system scripts, processing big data, performing mathematical computations, creating web

applications, and rapid prototyping. With this Mastering edition, we have focused especially on the usage of Python for Web. This book explores Python programming fundamentals with interactive projects and introduces core coding concepts and the basics of Python-based web development. The reader should be ready to dive deep into the world of Python for web development in no time. Since Python positions itself in web development as a back-end language, it is usually mixed

Page 6/27 April, 18 2024

with another front-end language to build a whole website. At the same time, reasons for using Python in web development are many: it is a flexible, versatile, and highly efficient programming language with dynamic typing capacity. This book helps readers to examine Python's key back-end/front-end programming techniques and quides them through implementing them when creating professional projects. Furthermore, it also Programming is a hands-on focuses on teaching readers how to solve common problems

and developing web services with Python frameworks such as Diango and Flask. Mastering Python for Web has a goal more ambitious than simply teaching you the ropes - it aims to help you embrace and master problem solving, which could be viewed as the single most crucial skill for a coder. It offers you a focal point on starting as a beginner and growing into an expert by putting your newly acquired knowledge into practice. skill, and this particular book helps you put your skills

Page 7/27 April. 18 2024 to test with easy-to-grasp tasks and examples. Learn more about our other Mastering titles at: https://www.routled ge.com/Mastering-Computer-Science/book-series/MCS Web Standards Packt Publishing Ltd Create complex websites quickly and easily using the building blocks of Drupal 8, the most powerful version of Drupal yet About This Book Build complete, complex websites with no prior knowledge of web development entirely using the intuitive Drupal user interface Follow a practical case study chapter-by-chapter to construct a complete website as you progress Ensure your sites are modern, responsive and mobile-friendly through utilizing the full features available in Drupal 8 Who This Book Is For If you want to learn to use Drupal 8 for the first time, or you are transitioning over from a previous version of

Drupal, this is the book for you. No knowledge of PHP, MySQL, or HTML is assumed or required What You Will Learn Set up a local "stack" development environment and install your first Drupal 8 site Find out what is available in Drupal 8 core Define content types and taxonomies—and find out when you should do so Use the powerful Views module Get hands-on with image and media handling Extend Drupal using custom community modules Develop the look and feel of your website using Drupal themes Manage site users and permissions In Detail Drupal 8 sets a new standard for ease of use, while offering countless new ways to tailor and deploy your content to the Web. Drupal 8 allows user to easily customize data structures, listings, and pages, and take advantage of new capabilities for displaying data on mobile devices, building APIs, and adapting to multilingual needs. The book takes you step by step through building a Drupal 8 website. Start with the basics, such as setting up a local "stack" development environment

Page 8/27 April, 18 2024

and installing your first Drupal 8 site, then move on to image and media handling, and extending Drupal modules. Push your knowledge by getting to grips with the modular nature of Drupal, and learning to extend it by adding new functionalities to create your new modules. By the end of the book, you will be able to develop and manage a modern and responsive website using Drupal. Style and approach This is an absolute beginners' guide, providing step-by-step instructions to help you learn Drupal 8 from scratch.

Drupal User's Guide Packt Publishing
As the author of twenty-four novels,
Elizabeth George is one of the most
successful--and prolific--novelists today. In
Mastering the Process, George offers
readers a master class in the art and science
of crafting a novel. This is a subject she
knows well, having taught creative writing

both nationally and internationally for over thirty years. "I have never before read a book about writing that is so thorough, thoughtful, and most of all, helpful." --Lisa See, New York Times bestselling author of The Island of Sea Women For many writers, the biggest challenge is figuring out how to take that earliest glimmer of inspiration and shape it into a full-length novel. How do you even begin to transform a single idea into a complete book? In these pages, awardwinning, number one New York Times bestselling author Elizabeth George takes us behind the scenes through each step of her writing process, revealing exactly what it takes to craft a novel. Drawing from her personal photos, early notes, character analyses, and rough drafts, George shows us

every stage of how she wrote her novel Careless in Red, from researching location to imagining plot to creating characters to the actual writing and revision processes themselves. George offers us an intimate look at the procedures she follows, while also providing invaluable advice for writers about what has worked for her--and what hasn't. Mastering the Process gives writers practical, prescriptive, and achievable tools for creating a novel, editing a novel, and problem solving when in the midst of a novel, from a master storyteller writing at the top of her game.

Your Step-by-step Guide Packt Publishing Ltd "Drupal is one of the most popular web content management systems on the planet and offers an incredible array of features and functionality. Small non-profits and businesses to multi-billion dollar

multinational companies are all using Drupal as the core of their presence on the web. This video course will take you step by step through the process of first building a fully-featured, multilingual website using only Drupal 8 core components and no custom coding. You will also learn to use the Views module (now part of core!) and other contributed modules to add a bit of customization to the site."--Resource description page.

Mastering HTML5, CSS3, and XML Apress

Mastering Drupal 8

## A Beginner's Guide CRC Press

Drupal 8 brought a release cycle that allows for new functionality to be added at a much faster pace. This extends into the new shiny Drupal 9 release. However, this also means code deprecations and changing architecture that you need to stay on top of. This book updates the previous editions and includes the new functionality introduced in ... Drupal 8: Enterprise Web Development "O'Reilly Media, Inc."

Key Features Updated for 2018: This is the newest version of the best-selling Drupal book. Clear instruction: Learn Drupal 8 by following plain English, clear visuals and enjoyable stepby-step instructions. Hands-on learning: Master with Drupal, content management, website Drupal 8 by building a complete Drupal site. Book Description Drupal 8 is an amazingly powerful web content management system. But many newcomers find it confusing, and most Drupal books are just too complicated to help. If you want to spend less time struggling with complex instructions, and more time building sites that make you proud, this is the book for you! Stephen Burge has taught thousands of beginners - and thousands more who've experimented with Drupal but haven't mastered with real Drupal beginners. Burge walks you

it yet. Burge and the OSTraining team make learning fun. Like their online training, you learn by following enjoyable, step-by-step instructions. OSTraining books are written in plain English and are supported by plenty of online documentation and videos. Drupal 8 Explained requires absolutely no experience construction, programming, scripting, or even HTML. Please note: This book is 100% aimed at Drupal beginners. Drupal 8 Explained contains very little code, and that is absolutely deliberate. If you want to learn how to create themes or code modules, there are other books for you. What You'll Learn You'll master Drupal 8 hands-on, through a complete case study, crystal-clear visuals, simple explanations, and on-target analogies, all extensively tested

are easy to use and manage, adding content, and Explained (OSTraining, 2017) Joomla 3 incorporating powerful site features without programming. Finally, Burge shows you how to Joomla Explained (OSTraining, 2017) Magento run your site securely and efficiently, no matter how big or popular it becomes! About the Authors Stephen Burge has split his career between teaching and web development. He now runs OSTraining.com, which specializes in clients side-by-side to build internal Drupal teaching website development. OSTraining.com's clients include Apple, Pfizer, Drupal solutions. She specialized in user and the U.S. Departments of Energy, Education, experience planning, configuration, and code and Commerce. Burge's books are some of the world's best-selling guides to the software they cover. Other books by Burge include: Joomla Explained (Addison - Wesley, 2011) Drupal 7 Explained (Addison - Wesley, 2013) Joomla 3 Explained (Addison - Wesley, 2014) MySQL Explained (OSTraining, 2015) Drupal 7

through installing Drupal 8, planning sites that Explained (OSTraining, 2017) Drupal 8 Explained (OSTraining, 2017) Multilingual Explained (OSTraining, 2017) WooCommerce Explained (OSTraining, 2017) WordPress Explained (OSTraining, 2017) Cindy McCourt is an experienced Drupal trainer, who coaches capacity while planning and developing their strategizing, site building and project management. Table of Contents Drupal Explained Drupal Planning Explained Drupal Installations Explained Drupal Administration **Explained Drupal Content Explained Drupal** Fields Explained Drupal Modules Explained **Drupal Menus Explained Drupal Blocks** 

Explained Drupal Themes Explained Drupal Views Explained Drupal Layout Modules Explained Finishing the Design Explained Drupal Users Explained Drupal Site Management Explained

A Beginner's Guide Apress Install, Configure, Build, and Integrate

Secure Directory Services with OpenLDAP server in a networked environment

Modern PHP CRC Press

Drupal 8 is great for SEOâlif you know which modules to install and exactly how to configure them. That's where Drupal 8 SEO comes in. With over 150 images to guide you every step of the way, this book delivers the knowledge you need to get your site listed and ranking high in the search engines. Learn how to Search Engine Optimize your Drupal 8 website with this visual, step-by-step guide. Get the exact

modules, settings, and configurations your site needs to get the best possible rankings in Google and other search engines. Drupal 8 SEO is a brand new offering from Ben Finklea that will teach marketers and developers what's needed to make Drupal 8 deliver perfectly optimized web pages. Generate traffic, leads, and revenue like never before with Drupal.Created to accompany the Drupal 8 SEO Checklist module, this book takes you through the exact steps that Ben has used for years to get top results for both national brands and small companies. It explains the SEO process created by the experts at Drupal SEO agency, Volacci, and how it can be used by any organization large or small to grow traffic, leads, and revenues. The process covers:â¢Drupal 8 SEO Checklistâ¢Tools to do SEO fasterâ¢Redirectsâ¢URLs and pathsâ¢Title tags

and Metatagsâ¢XML Sitemapsâ¢Setting up Google Analytics the right wayâ¢Schema.org for enhanced Google listingså¢Better internal linkingâ¢Validating HTML and CSSâ¢Fixing broken incoming linksâ¢Page-by-page keyword optimizationâ¢Figuring out what worked in Googleâ¢How to secure and speed up Drupal for higher rankingsâ¢Mobile ranking with AMPâ¢Social link building with AddToAnyâ¢âland more!Heavy on how-to and light on long explanations, this book is for the marketer or site owner who wants to hit the ground running without a lot of reading or time spent learning SEO basics. With over 150 images to guide you every step of the way, Drupal 8 SEO delivers the knowledge you need to get your site listed and ranking high in the search engines. Reviews of Ben Finklea's previous book:"4.9 out of 5 stars."

âAmazon.com"You don't need to be a programmer or SEO specialist to follow the steps outlined in the book and get results. It's very easy to understand and implement." "The book is a perfect guide to optimize your Drupal site for the search engines. It reviews modules, techniques, and suggests lots of tips for the best SEO implementations and configurations."My site went from invisible to getting rankings in Google, Yahoo and Bing as soon as it was indexed. Wa-pow! Awesome!" "Best place to find Drupal-specific SEO advice"Ben explains SEO in a very easy to understand manner."I had tried several SEO websites and tools, but this book explains everything so well, and clears up much of what I had read about SEO or watched on YouTube."I was really impressed with the practical and helpful "how to" approach of this book. A lot of authors (myself included) can't

to avoid that trap and stays laser-focused on his topic and providing concrete guidance for exactly how to optimize your site."Praise for Ben's work at Volacci: "Ben's SEO Checklist module helped me and thousands of developers navigate the vast module ecosystem and configure our websites for optimum search ranking and conversions. His [previous] book...taught us to go beyond configuration to help our customers craft effective SEO strategies." -- Travis Carden, Acquia (via Linkedin)"Ben is THE expert when it comes to Drupal SEO. He literally wrote the book. He is constantly researching and testing new techniques. In the seven years that we worked together, we built dozens of highly successful marketing campaigns for companies of all sizes."--Eric Wagner, FFW (via Linkedin)Ben's

help but get preachy at times. But Ben manages to avoid that trap and stays laser-focused on his topic and providing concrete guidance for exactly how to optimize your site."Praise for Ben's work at Volacci:"Ben's SEO Checklist

SEO knowledge is outstanding. He understands the many aspects of SEO and knows how to make all of them work together to achieve the results you want.--Eric Mandel, Blackmesh Bookbaby

Master the art of exploiting advanced web penetration techniques with Kali Linux 2016.2 About This Book Make the most out of advanced web pen-testing techniques using Kali Linux 2016.2 Explore how Stored (a.k.a. Persistent) XSS attacks work and how to take advantage of them Learn to secure your application by performing advanced web based attacks. Bypass internet security to traverse from the web to a private network. Who This Book Is For This book targets IT pen testers, security consultants, and ethical hackers who want to expand their knowledge and gain expertise on advanced web penetration techniques. Prior knowledge of penetration testing would be beneficial. What You Will Learn Establish a fully-featured sandbox for test rehearsal and risk-free investigation of applications Enlist open-source information to get a head-start on enumerating account credentials, mapping potential dependencies, and discovering unintended backdoors and exposed information Map, scan, and spider web applications using nmap/zenmap, nikto, arachni, webscarab, w3af, and NetCat for more accurate characterization Proxy web transactions through tools such as Burp Suite, OWASP's ZAP tool, and Vega to uncover application weaknesses and manipulate responses Deploy SQL injection, cross-site scripting, Java vulnerabilities, and overflow attacks using Burp Suite, websploit, and SQLMap to test application robustness Evaluate and deploy exploits, compromise authentication and test identity, authentication, and authorization schemes and sniff out weak cryptography before the applications possess. By the end of this book, you black hats do In Detail You will start by delving into some common web application architectures in architecture to identify and evade various protection use, both in private and public cloud instances. You mechanisms that are used on the Web today. You will also learn about the most common frameworks will leave this book with a greater mastery of for testing, such as OWASP OGT version 4, and

how to use them to guide your efforts. In the next section, you will be introduced to web pentesting with core tools and you will also see how to make web applications more secure through rigorous penetration tests using advanced features in open source tools. The book will then show you how to better hone your web pentesting skills in safe environments that can ensure low-risk experimentation with the powerful tools and features in Kali Linux that go beyond a typical script-kiddie approach. After establishing how to test these powerful tools safely, you will understand how to better identify vulnerabilities, position and authorization, and test the resilience and exposure will be well-versed with the web service essential test techniques needed to verify the secure

design, development, and operation of your customers' web applications. Style and approach An advanced-level guide filled with real-world examples that will help you take your web application's security to the next level by using Kali Linux 2016.2. how to leverage them in Drupal 8 applications. What You Will Learn- Create displays of content that are automatically updated when you add new content- Show maps and rotating image carousels on your site- Combine content to create composite displays using the same data in different ways- Use fields

Mastering Drupal 8 Packt Publishing Accelerate your development process using Drupal 8 Views with this advanced, practical guideAbout This Book- A practical, step-by-step guide with illustrative examples to give you a clear understanding of Drupal 8 views- Get the only book on the market that talks about Drupal 8 views and their importance for developers- Get an understanding of how views work and how they help to create modular applicationsWho This Book Is ForThis book is for web developers, web designers, and website administrators who use Drupal 8, have some basic knowledge of managing and developing apps with Drupal, and who want to get an advanced, practical knowledge of views and

how to leverage them in Drupal 8 applications. What automatically updated when you add new content-Show maps and rotating image carousels on your site- Combine content to create composite displays using the same data in different ways- Use fields from more than one content type to create powerful views of multi-table data- Modify the field data being displayed, combining it in different ways or changing the HTML that might be normally generated- Add headers and footers above and below a views display- Make the output of your view look exactly like the designer specifies-Change the order in which a list of content is displayed, limit the content shown to only certain content types or values- Filter content using values passed to the view in the URL, making a single view work different waysIn DetailLearn how to build complex displays of content-all without programming. Views were used on more than 80% of all Drupal 7 sites; now they are part of the Drupal 8 core. While most site builders and site owners are aware of views, they don't understand how to take full advantage of their power to create many amazing pages and blocks. If they use views, they might build 10 different view displays with different filters, without knowing that a contextual filter would require only a single display. Using our sample company, we'll take its existing content and evolve an ever more complex and powerful website for that company, starting with adapting the administration the user sees and moving on to making complex pages of information for site visitors. While the book is written for Drupal 8, the similarities between Views in Drupal 7 and 8 make this a useful reference for Drupal 7 site builders also. Style and approach This is the only advanced resource that will show you how to create, customize, and manage views in the Drupal 8 development environment. This has become more important since Drupal 8 has made views part of its core architecture.

Drupal 8 for Absolute Beginners Apress Check out the new Hyper-V, find new and easier ways to remotely connect back into the office, or learn all about Storage Spaces—these are just a few of the features in Windows Server 2012 R2 that are explained in this updated edition from Windows authority Mark Minasi and a team of Windows Server experts led by Kevin Greene. This book gets you up to speed on all of the new features and functions of Windows Server, and includes real-world scenarios to put them in perspective. If you're a system administrator upgrading to, migrating to, or managing Windows Server 2012 R2, find what you need to do the job in this complete resource. Learn all about: Installing or upgrading to and managing

Windows Server 2012 R2 Understanding Microsoft NIC teams 2012 and PowerShell Setting up via GUI or updated Server Core 2012 Migrating, merging, and modifying your Active Directory Managing address spaces with IPAM Understanding new shared storage, storage spaces, and better tools Controlling access to file shares—a new services, and more If you are looking to dive and improved approach Using and administering Remote Desktop, Virtual Desktop, and Hyper-V® The Visual, Step-By-Step Guide to Drupal Search Engine Optimization Packt Publishing Ltd A practical guide to understanding and working

with this proven Java/JSP-based content management system

**New Features and Good Practices Packt** 

**Publishing Ltd** 

Mastering Drupal can lead to a mighty website - discover what Drupal 8 can really do with hidden techniques, best practices, and more! About This Book The most up-to-date advanced practical guide on Drupal 8 with an in-depth look at all the advanced new features such as authoring, HTML markup, built-in web deep into Drupal 8 and create industry-standard web apps, then this is the ideal book for you All the code and examples are explained in great detail to help you in the development process Who This Book Is For This book is ideally suited to web developers, designers, and web administrators who want to dive deep into Drupal. Previous experience with Drupal is a must to unleash the full potential of this book. What You Will Learn Discover how to better

Display content in multiple ways, taking advantage of display modes Create custom modules with YAML and Symfony 2 Easily translate content using the new multilingual capabilities Use RESTful services and JavaScript frameworks to build headless websites Manage Drupal configuration from one server to another easily In Detail Drupal is an open source content management system trusted by governments and organizations around the globe to run their websites. It brings with it extensive content authoring tools, reliable performance, and a proven track record of security. The community of more than 1,000,000 developers, designers, editors, and others have developed and maintained a wealth of modules, themes, and other add-ons to help you build a dynamic web experience. Drupal 8

manage content using custom blocks and views is the latest release of the Drupal built on the Symfony2 framework. This is the largest change to the Drupal project in its history. The entire API of Drupal has been rebuilt using Symfony and everything from the administrative UI to themes to custom module development has been affected. This book will cover everything you need to plan and build a complete website using Drupal 8. It will provide a clear and concise walkthrough of the more than 200 new features and improvements introduced in Drupal core. In this book, you will learn advanced site building techniques, create and modify themes using Twig, create custom modules using the new Drupal API, explore the new REST and Multilingual functionality, import, and export Configuration, and learn how to migrate from earlier versions of Drupal. Style and approach This book takes a practical

approach with equal emphasis on examples and illustrative screenshots.

*Principles, Practices, and Pitfalls* Packt Publishing Ltd

Take the design of your Drupal site to the next level by creating custom themes with front-end development finesseAbout This Book\* Bring modern front-end development practices to Drupal\* Take total control of your HTML with Twig\* Create themes that can be used for more than just one projectWho This Book Is ForThis book is for those who are familiar with Drupal and have used PHP in development or worked with Drupal themes before but want to go further in creating a custom theme. It is also ideal for those who are familiar with front-end development basics but do not know how to best integrate those practices with a Drupal theme. What you will learn\* See what's new with Drupal 8 theme files and how to find the best starting point for your custom theme\* Gain a deep understanding of how a Drupal

theme fits within an overall site architecture and strategies to best implement a custom design\* Know how to override default Drupal markup with Twig templates and get just the right data exactly where you want it in your HTML markup\* Integrate front-end development techniques with your Drupal theme, including front-end frameworks such as Bootstrap and Angular\* Build CSS from Sass using Grunt or Gulp, pulling in third-party tools with npm and Bower\* Use Drupal behaviors and settings so your JavaScript works well with Drupal's APIs\* Prototype new designs with Pattern Lab and provide responsive image styles\* Add user interface settings to your theme, generate sub themes with Drupal Console, and contribute your theme to the communityIn DetailDressing for success can make or break your site. An off-the-shelf design might look okay, but will it stand out? A custom theme can make your Drupal 8 site shine like no other. Not sure where to start? If you've used default Drupal themes and want to kick it up a notch to create your

own theme, this book is here to help. Take full control of the appearance of your Drupal 8 site. Get your HTML markup just the way you want it with Twig. Use front-end frameworks from Bootstrap and Foundation to Angular. Or craft your own user experience with Sass, and front-end build tools and custom JavaScript that makes the most of Drupal's APIs. Make sure your site is responsive: prototype new designs with Pattern Lab and provide responsive image styles. Soon you'll have a high performance site that soars above the rest. Once your and web administrators who want to dive deep into finely-tuned theme is using front-end development best practices, you might even share your theme with others. You will also provide settings for your theme on administration screens and simplify how your theme can be reused for future projects. Fame, multiple ways, taking advantage of display modes\* fortune, fashion-just look at that bright future ahead Create custom modules with YAML and Symfony once you've mastered Drupal 8 theme development! 2\* Easily translate content using the new 8Little drops of Drupal make a mighty website: An experts guide to mastering Drupal 8About This

Book\* The most up-to-date advanced practical guide on Drupal 8 with an in-depth look at all the advanced new features such as authoring, HTML markup, built-in web services, and more\* If you are looking to dive deep into Drupal 8 and create industry-standard web apps, then this is the ideal book for you\* All the code and examples are explained in great detail to help you in the development processWho This Book Is ForThis book is ideally suited to web developers, designers, Drupal. Previous experience with Drupal is a must to unleash the full potential of this book. What You Will Learn\* Discover how to better manage content using custom blocks and views\* Display content in Pro MEAN Stack Development Mastering Drupal multilingual capabilities\* Use RESTful services and JavaScript frameworks to build headless websites\* Manage Drupal configuration from one server to

another easily In Detail Drupal is a very popular open authoring features, create amazing markup with source content management framework that has taken the awesomeness of developing websites to new heights and has set a new standard for ease of use, while offering innumerable ways to deploy your content to the web. With a load of new features functionality. You'll see how to use configuration and improvements introduced into the Drupal core, management to minimize importing and exporting developers like you are left thirsty for knowledge on configurations, and finally migrate content from one how to make the best of all these goodies. This step- environment to another seamlessly. This book will by-step, comprehensive guide is here to quench that give you all the weapons you need to handle and thirst and take you through the concepts that you never knew about advanced site building, Twig theming, and extending Drupal's functionality using your organization. Mastering Drupal 8 the Drupal 8 API to develop custom modules. The book kicks off with a touch on some essentials such 8 Views with this advanced, practical guide About as using Pantheon to spin up an installation. From there, you will learn how to administer your Drupal installation, how to configure your site, and how to manage users, roles, and permissions effectively. The book will empower you by showing how you can leverage the built-in web services, use the latest understanding of how views work and how they

HTML5, and create industry-standard, professionalgrade websites. You will then explore RESTful services to develop headless applications and learn how to translate content using the new multilingual overcome any problems you might be faced with so you can ultimately become the Drupal "Ninja" in Accelerate your development process using Drupal This Book A practical, step-by-step guide with illustrative examples to give you a clear understanding of Drupal 8 views Get the only book on the market that talks about Drupal 8 views and their importance for developers Get an

Is For This book is for web developers, web designers, and website administrators who use Drupal 8, have some basic knowledge of managing and developing apps with Drupal, and who want to get an advanced, practical knowledge of views and how to leverage them in Drupal 8 applications. What You Will Learn Create displays of content that are automatically updated when you add new content Show maps and rotating image carousels on your site Combine content to create composite displays using the same data in different ways Use fields from more than one content type to create powerful views of multi-table data Modify the field data being displayed, combining it in different ways and powerful website for that company, starting or changing the HTML that might be normally a views display Make the output of your view look exactly like the designer specifies Change the order in which a list of content is displayed, limit the content shown to only certain content types or

help to create modular applications Who This Book values Filter content using values passed to the view in the URL, making a single view work different ways In Detail Learn how to build complex displays of content—all without programming. Views were used on more than 80% of all Drupal 7 sites; now they are part of the Drupal 8 core. While most site builders and site owners are aware of views, they don't understand how to take full advantage of their power to create many amazing pages and blocks. If they use views, they might build 10 different view displays with different filters, without knowing that a contextual filter would require only a single display. Using our sample company, we'll take its existing content and evolve an ever more complex with adapting the administration the user sees and generated Add headers and footers above and below moving on to making complex pages of information for site visitors. While the book is written for Drupal 8, the similarities between Views in Drupal 7 and 8 make this a useful reference for Drupal 7 site builders also. Style and approach This is the

only advanced resource that will show you how to create, customize, and manage views in the Drupal 8 development environment. This has become more important since Drupal 8 has made views part of its core architecture.

Mastering Symfony Packt Publishing Ltd A project-based guide that will show you how to create 7 professional Drupal sites About This Book Create and design your own customized website effortlessly and efficiently This up-to-date guide on Drupal 8 will show you how you can leverage the latest Drupal 8 features This hands-on guide will turn you into a professional grade Drupal 8 developer through 7 unique and engaging web sites Who This Book Is For This book is ideal for web developers who are looking to create professional web applications using Drupal 8. You should

have some previous experience with Drupal and must have a basic knowledge of web application development in general. If you are looking to create fluent professional websites that will take you to the next level, then this book is for you. What You Will Learn Find out how to use the Drupal 8 core functionality to build great websites Discover how to better manage content using custom blocks and views Display content in multiple ways, taking advantage of display modes Using the new TWIG theme engine for Drupal Easily manage and filter content Understanding best practices for building great Drupal sites Move beyond Drupal to build headless websites using RESTful services and JavaScript frameworks In Detail Drupal is an open

source content management framework that can be used for developing websites and simplifying online management of content for users. This book is a must-have for web developers who are looking to create professional-grade websites using Drupal 8. While building 7 different Drupal websites, we will focus on implementing the out of the Lastly, you will learn about "headless" box features that come with Drupal 8 and see how we can make some complex sites with minimal custom code. Focusing completely on Drupal 8, this book will help you leverage the new Drupal 8 features such as creating a different types and layouts of content using configuration to build in core with its built-in web services facilities, and effortless authoring using the new CKEditor with an effortless and efficient industry

standard approach. The book starts with getting started with the development environment of Drupal. Each chapter will start with a brief overview of the site to be built and the required features. Then, we will proceed to create customized modules and themes and integrate third-party plugins. Drupal that uses RESTful services that would help you to display content outside of Drupal By the end of the book, you will be able to implement the knowledge gained to build your own custom websites using Drupal 8. Style and approach This unique, project-based resource on Drupal 8 website development will show you how to leverage Drupal 8's features to create customized, professional-grade applications efficiently

and effectively.